# Package 'IDSL.MXP'

March 24, 2023

Type Package

Title Parser for mzML, mzXML, and netCDF Files (Mass Spectrometry Data)

Version 2.0

**Depends**  $R$  ( $>= 4.0$ )

Imports xml2, base64enc

Suggests RNetCDF

Author Sadjad Fakouri-Baygi [aut] (<<https://orcid.org/0000-0002-6864-6911>>), Dinesh Barupal [cre, aut] (<<https://orcid.org/0000-0002-9954-8628>>)

Maintainer Dinesh Barupal <dinesh.barupal@mssm.edu>

Description A tiny parser to extract mass spectra data and metadata table of mass spectrometry acquisition properties from mzML, mzXML and netCDF files intro-duced in [<doi:10.1021/acs.jproteome.2c00120>](https://doi.org/10.1021/acs.jproteome.2c00120).

License MIT + file LICENSE

URL <https://github.com/idslme/idsl.mxp> <https://colab.research.google.com/drive/1gXwwuI1zzDHykKfodLSQQt5rwTuFEMpD>

BugReports <https://github.com/idslme/idsl.mxp/issues>

Encoding UTF-8

Archs i386, x64

NeedsCompilation no

Repository CRAN

Date/Publication 2023-03-24 10:00:16 UTC

## R topics documented:

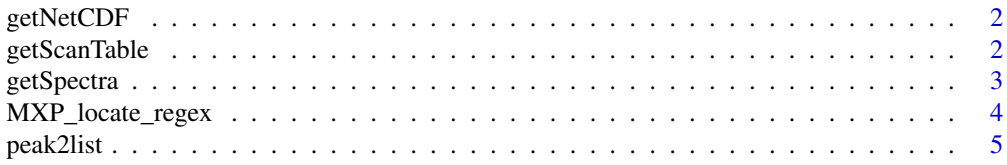

#### <span id="page-1-0"></span>**Index** [6](#page-5-0) **6**

getNetCDF *getNetCDF*

#### Description

This function returns a list of two data objects needed for the mass spectrometry data processing.

#### Usage

getNetCDF(MSfile)

#### Arguments

MSfile name of the mass spectrometry file with .cdf extension

#### Value

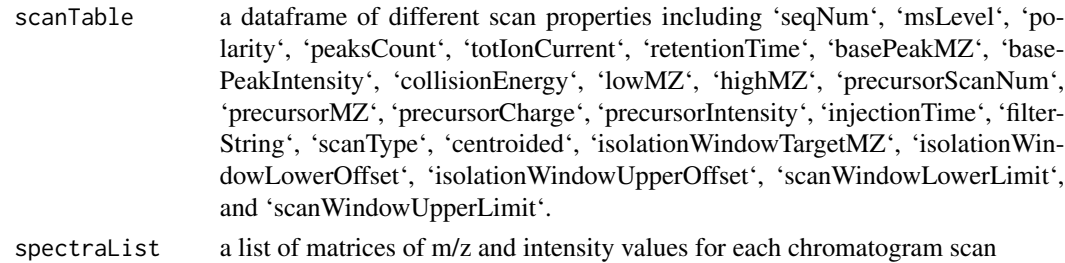

#### Note

'retentionTime' column in the 'scanTable' object is presented in minute.

getScanTable *getScanTable*

#### Description

This function creates a scanTable from chromatogram scans of the mass spectrometry data.

#### Usage

```
getScanTable(xmlData, msFormat)
```
#### Arguments

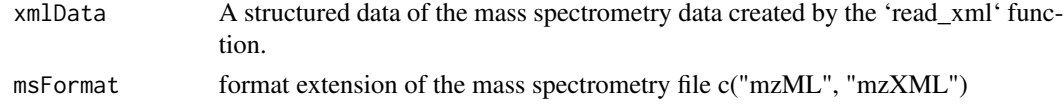

#### <span id="page-2-0"></span>getSpectra 3

#### Value

a dataframe of different scan properties including 'seqNum', 'msLevel', 'polarity', 'peaksCount', 'totIonCurrent', 'retentionTime', 'basePeakMZ', 'basePeakIntensity', 'collisionEnergy', 'lowMZ', 'highMZ', 'precursorScanNum', 'precursorMZ', 'precursorCharge', 'precursorIntensity', 'injectionTime', 'filterString', 'scanType', 'centroided', 'isolationWindowTargetMZ', 'isolationWindowLowerOffset', 'isolationWindowUpperOffset', 'scanWindowLowerLimit', and 'scanWindowUpperLimit'. 'scanType' is only provided for the mzXML data format.

#### **Note**

'retentionTime' column is presented in minute.

#### Examples

```
temp_wd <- tempdir()
temp_wd_zip <- paste0(temp_wd,"/idsl_ipa_test_files.zip")
download.file(paste0("https://github.com/idslme/IDSL.IPA/blob/main/",
"IPA_educational_files/idsl_ipa_test_files.zip?raw=true"),
destfile = temp_wd_zip, mode = "wb")unzip(temp_wd_zip, exdir = temp_wd)
xmlData <- xml2::read_xml(paste0(path = temp_wd, "/", MSfile = "003.mzML"))
scanTable <- getScanTable(xmlData, msFormat = "mzML")
```
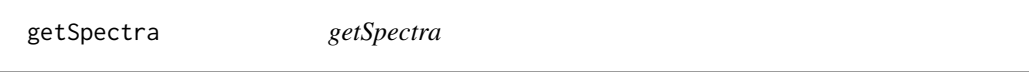

#### Description

This function creates a spectraList for the chromatogram scans of the mass spectrometry data.

#### Usage

```
getSpectra(xmlData, msFormat)
```
#### Arguments

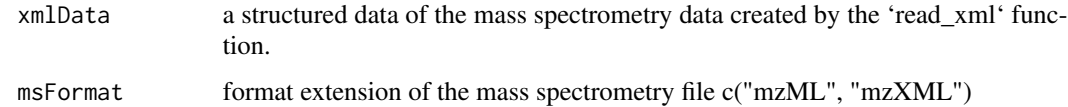

#### Value

a list of matrices of m/z and intensity values for each chromatogram scan

#### Examples

```
temp_wd <- tempdir()
temp_wd_zip <- paste0(temp_wd,"/idsl_ipa_test_files.zip")
download.file(paste0("https://github.com/idslme/IDSL.IPA/blob/main/",
"IPA_educational_files/idsl_ipa_test_files.zip?raw=true"),
destfile = temp_wd_zip, mode = "wb")unzip(temp_wd_zip, exdir = temp_wd)
xmlData <- xml2::read_xml(paste0(path = temp_wd, "/", MSfile = "003.mzML"))
spectraList <- getSpectra(xmlData, msFormat = "mzML")
```
MXP\_locate\_regex *MXP Locate regex*

#### Description

Locate indices of the pattern in the string

#### Usage

```
MXP_locate_regex(string, pattern, ignore.case = FALSE, perl = FALSE, fixed = FALSE,
useBytes = FALSE)
```
#### Arguments

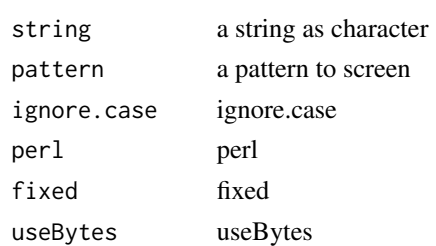

#### Details

This function returns 'NULL' when no matches are detected for the pattern.

#### Value

A 2-column matrix of location indices. The first and second columns represent start and end positions, respectively.

#### Examples

```
pattern <- "Cl"
string <- "NaCl.5HCl"
Location_Cl <- MXP_locate_regex(string, pattern)
```
<span id="page-3-0"></span>

<span id="page-4-0"></span>

#### Description

This function returns a list of two data objects required for the mass spectrometry data processing.

#### Usage

peak2list(path, MSfileName = "")

#### Arguments

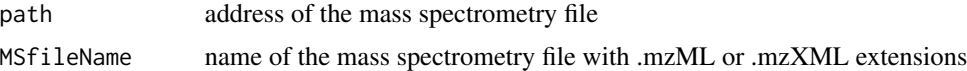

#### Value

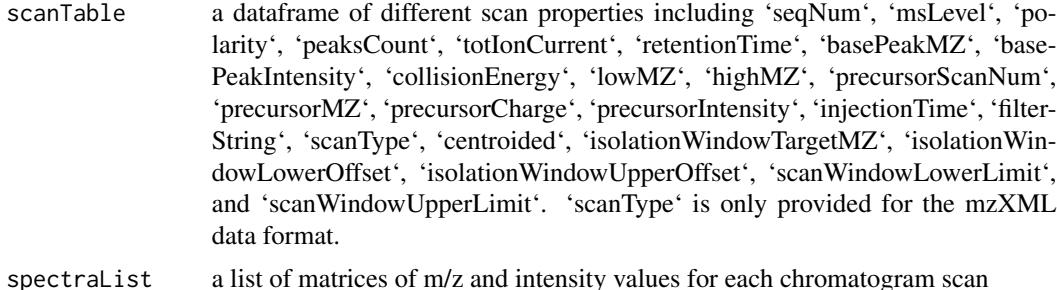

### Note

'retentionTime' column in the 'scanTable' object is presented in minute.

#### See Also

<https://colab.research.google.com/drive/1gXwwuI1zzDHykKfodLSQQt5rwTuFEMpD>

#### Examples

```
temp_wd <- tempdir()
temp_wd_zip <- paste0(temp_wd,"/idsl_ipa_test_files.zip")
download.file(paste0("https://github.com/idslme/IDSL.IPA/blob/main/",
"IPA_educational_files/idsl_ipa_test_files.zip?raw=true"),
destfile = temp_wd_zip, mode = "wb")
unzip(temp_wd_zip, exdir = temp_wd)
p2l <- peak2list(path = temp_wd, MSfileName = "003.mzML")
```
# <span id="page-5-0"></span>Index

getNetCDF, [2](#page-1-0) getScanTable, [2](#page-1-0) getSpectra, [3](#page-2-0)

MXP\_locate\_regex, [4](#page-3-0)

peak2list, [5](#page-4-0)